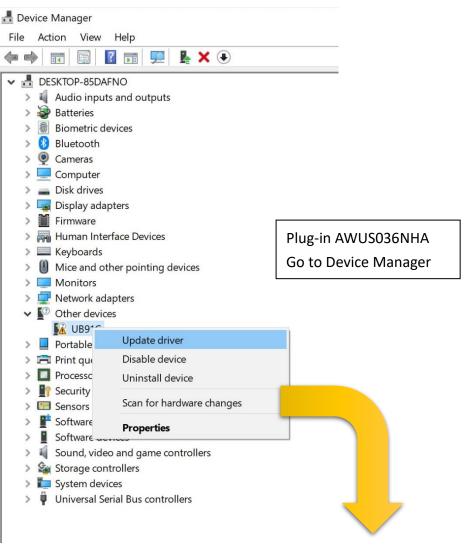

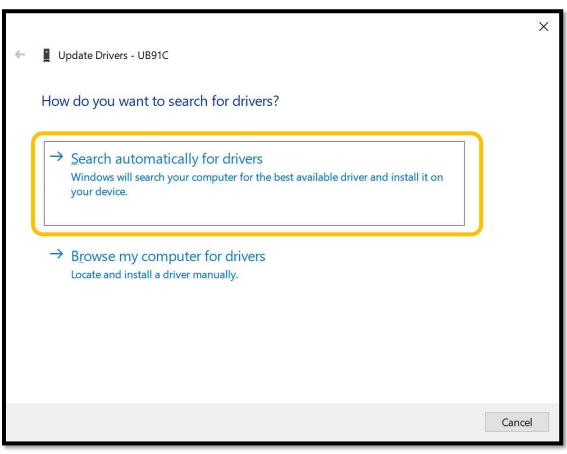

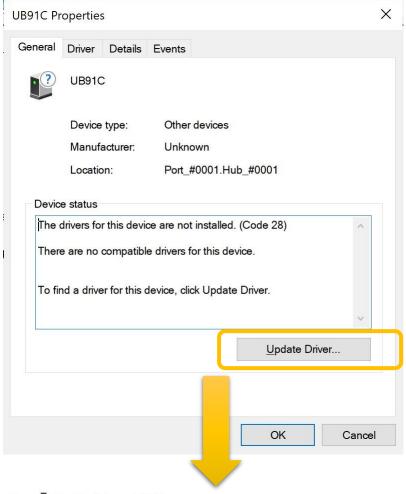

← 📱 Update Drivers - UB91C

## Windows was unable to install your UB91C

Windows could not find drivers for your device.

If you know the manufacturer of your device, you can visit their website and check the support section for downloadable drivers.

 $\rightarrow$  Search for updated drivers on Windows Update

Close

X

## 

Choose the updates you want and then select Download and install.

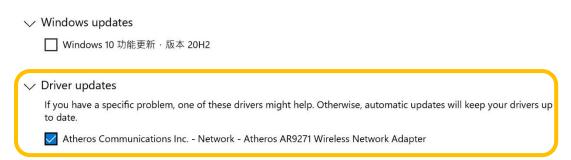

Download and install

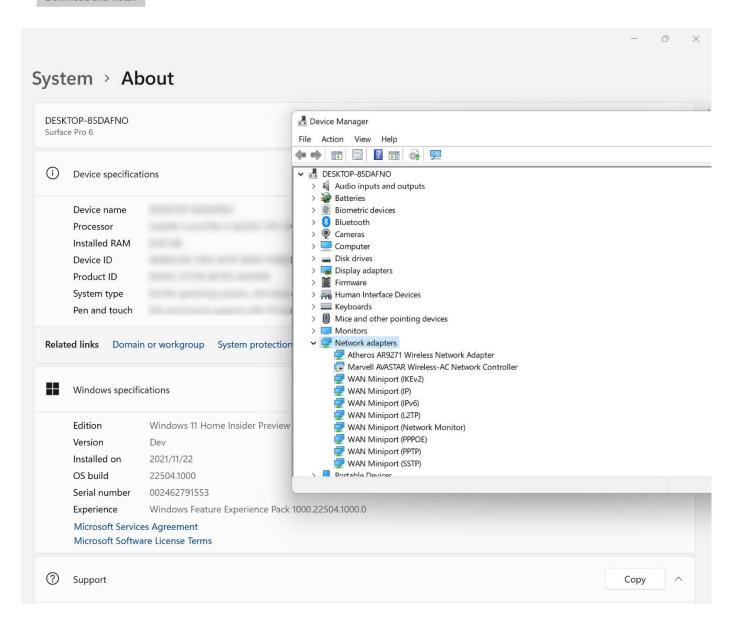